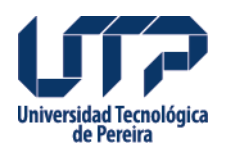

## **ACUERDO 25 POR MEDIO DEL CUAL SE HACE UNA ADICION PRESUPUESTAL l**

Por medio del cual se hace una adición presupuestal.

## **Fuente:**

[http://www2.utp.edu.co/secretaria/informacion-general/2307/acuerdo-25-por-medio-del-cual](http://www2.utp.edu.co/secretaria/informacion-general/2307/acuerdo-25-por-medio-del-cual-se-hace-una-adicion-presupuestal-l)[se-hace-una-adicion-presupuestal-l](http://www2.utp.edu.co/secretaria/informacion-general/2307/acuerdo-25-por-medio-del-cual-se-hace-una-adicion-presupuestal-l)

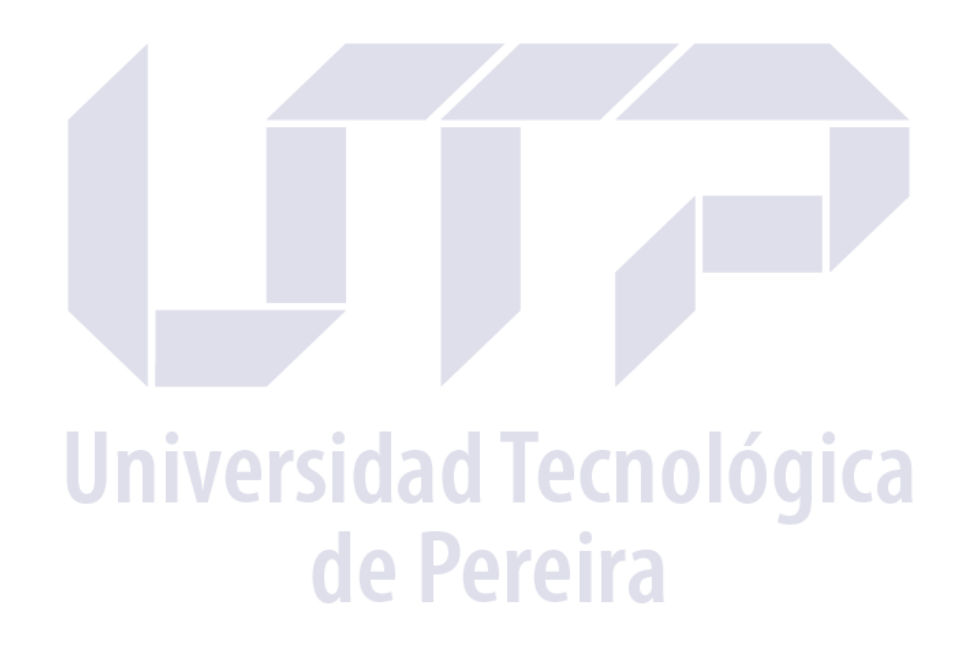